## **Zusatzartikel bei Vorgangsausgabe nicht berücksichtigen**

Innerhalb der **Layoutgestaltung** stehen **für Zusatzartikel** folgende Variablen zur Verfügung:

- HatZusKz
- IstZusKz

Mittels dieser Variablen ist es möglich, die Ausgabe von Zusatzartikeln bei der Vorgangsausgabe zu unterdrücken. Die Eingrenzung findet im entsprechenden Layout über die Darstellungsbedingung einer Zeilendefinition der Datenzeile statt.

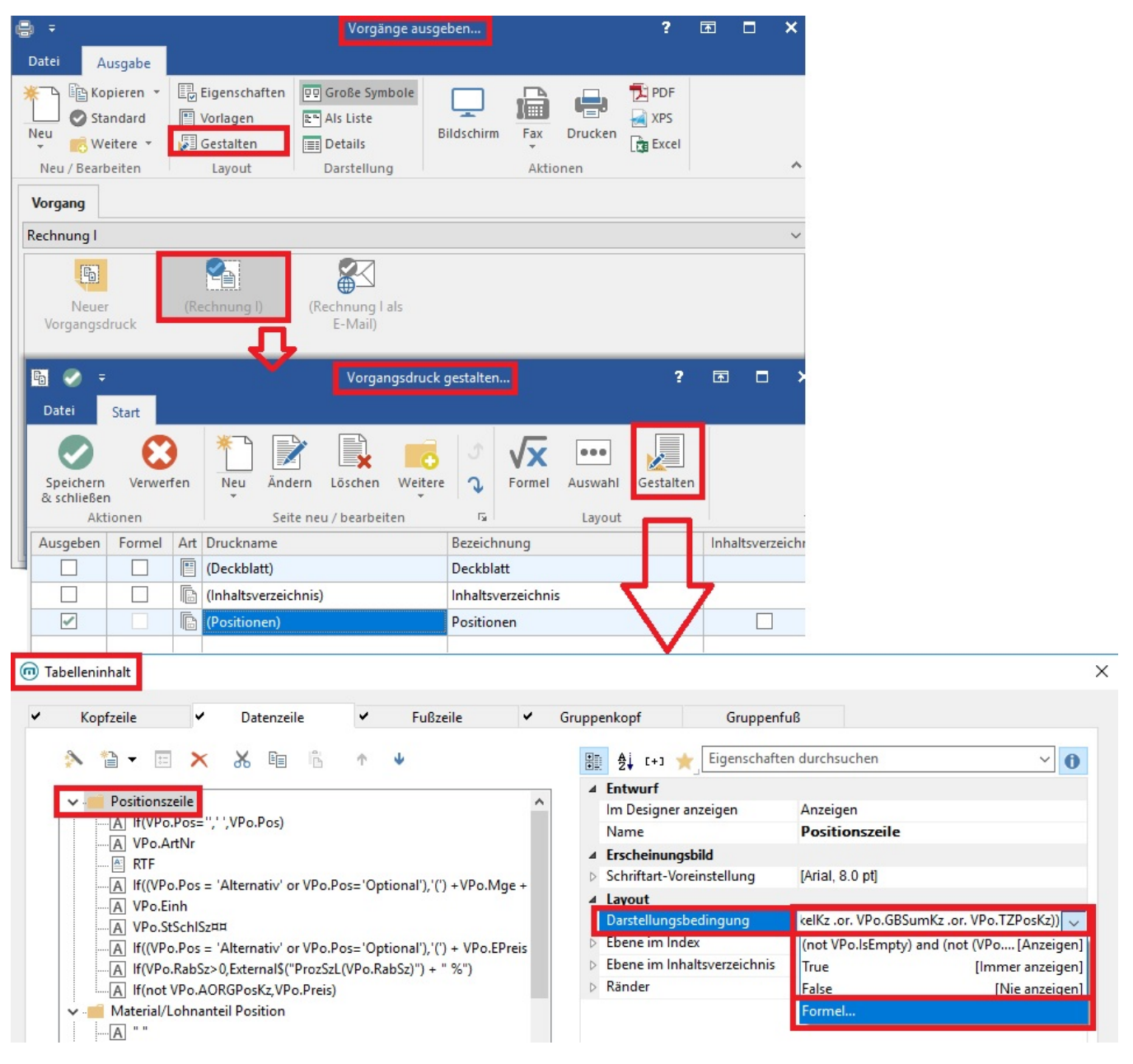

- $\bullet$ Sollen Zusatzartikel nicht ausgedruckt werden, müsste in den Darstellungsbedingungen als Formel der Wert "notIstZusKz" hinterlegt werden.
- Möchte man nur Artikel ausdrucken, die einen Zusatzartikel besitzen, müsste als Formel der Wert "HatZusKz" eingetragen werden.  $\bullet$ Soll keine Eingrenzung stattfinden (alle Artikel werden mit allen Zusatzartikeln ausgegeben) ist in den Darstellungsbedingungen kein Wert als Formel zu hinterlegen.

Diese Variablen stehen zusätzlich als Feldkennzeichen für Regeln innerhalb der entsprechenden Bereiche und innerhalb der Tabellenansichten der Vorgangspositionserfassung zur Verfügung.

## Beispiel:

Ein Artikel - z.B. eine Batterie - kann mit unterschiedlichen Komponenten verkauft werden. Die Komponenten sollen allerdings nicht auf der Rechnung mit ausgedruckt werden. Der Lagerbestand soll abgebucht werden.

Aufgrund der hohen Anzahl an Kombinationsmöglichkeiten scheidet die Abwicklung mit Hilfe von Stücklisten aus. Alternativ kann der Sachverhalt aber mittels Zusatzartikel realisiert werden.

Über die Auswahl der Zusatzartikel wählt man die entsprechende Kombination aus. Die Zusatzartikel sind daher im Vorgang erfasst und der Lagerbestand kann abgebucht werden. Auf dem Ausdruck wird die Ausgabe mit Hilfe o.a. "Formel" in der Darstellungsbedingung des Druckes unterbunden.